# Bindle Maker From Photos Images Pictures

Edward R. Lilley

**E** PAC OS X LION PORTABLE GENIUS BUNDLE (TWO E-BOOK SET) DWIGHT SPIVEY, BRAD MISER, 2012-03-03 TWO Ebooks, Mac OS X Lion Portable Genius and MacBook Pro Portable Genius, Third Edition, bundled in one package Books in the Portable Genius series provide readers with the most accessible, useful information possible, including plenty of tips and techniques for the most-used features in a product or software. These e-books will show you what you may not find out by just working with your MacBook Pro and OS X Lion. Genius icons present smart or innovative ways to do something, saving time and hassle. Easy-to-find information gives you the essentials plus insightful tips on how to navigate OS X Lion and your MacBook Pro. Covers the iLife suite as well as the new Intel Core i7 and i5 processors Contains information on how to use the coolest features of the new Mac operating system, OS X Lion Offers essential coverage of the key skills, tools, and shortcuts, offering you total confidence that you can accomplish whatever task is necessary Mac OS X Lion Portable Genius Set, MacBook Pro Edition is perfect for novice to intermediate users of Apple hardware and/or software applications, including those who are new to the Apple digital lifestyle.

**T** FONY NORTHRUP'S DSLR BOOK: HOW TO CREATE STUNNING DIGITAL PHOTOGRAPHY TONY NORTHRUP, 2014-11-26 The top-rated and top-selling photography ebook since 2012 and the first ever Gold Honoree of the Benjamin Franklin Digital Award, gives you five innovations no other book offers: Free video training. 9+ HOURS of video training integrated into the book's content (requires Internet access). Travel around the world with Tony and Chelsea as they teach you hands-on. Appendix A lists the videos so you can use the book like an inexpensive video course.Classroom-style teacher and peer help. After buying the book, you get access to the private forums on this site, as well as the private Stunning Digital Photography Readers group on Facebook where you can ask the questions and post pictures for feedback from Tony, Chelsea, and other readers. It's like being able to raise your hand in class and ask a question! Instructions are in the introduction.Lifetime updates. This book is regularly updated with new content (including additional videos) that existing owners receive for free. Updates are added based on reader feedback and questions, as well as changing photography trends and new camera equipment. This is the last photography book you'll ever need.Hands-on practices. Complete the practices at the end of every chapter to get the real world experience you need.500+ high resolution, original

pictures. Detailed example pictures taken by the author in fifteen countries demonstrate both good and bad technique. Many pictures include links to the full-size image so you can zoom in to see every pixel. Most photography books use stock photography, which means the author didn't even take them. If an author can't take his own pictures, how can he teach you? In this book, Tony Northrup (award-winning author of more than 30 how-to books and a professional portrait, wildlife, and landscape photographer) teaches the art and science of creating stunning pictures. First, beginner photographers will master: CompositionExposureShutter speedApertureDepth-of-field (blurring the background)ISONatural lightFlashTroubleshooting blurry, dark, and bad picturesPet photographyWildlife photography (mammals, birds, insects, fish, and more)Sunrises and sunsetsLandscapesCityscapesFlowersForests, waterfalls, and riversNight photographyFireworksRaw filesHDRMacro/close-up photography Advanced photographers can skip forward to learn the pro's secrets for: Posing men and women. including corrective posing (checklists provided)Portraits (candid, casual, formal, and underwater)Remotely triggering flashesUsing bounce flash and flash modifiersUsing studio lighting on any budgetBuilding a temporary or permanent studio at homeShooting your first weddingHigh speed photographyLocation scouting/finding the best spots and timesPlanning shoots around the sun and moonStar trails (via long exposure and image stacking)Light paintingEliminating noiseFocus stacking for infinite depth-offieldUnderwater photographyGetting close to wildlifeUsing electronic shutter triggersPhotographing moving carsPhotographing architecture and real estate

### $[{\mathbb P}]$  Rise Beck FBI Suspense Thriller Bundle: Not Like Before (#6) and Not Like Normal (#7)  $\land$   $\lor$  A

Strong,2022-09-23 A bundle of books #6 (NOT LIKE BEFORE) and #7 (NOT LIKE NORMAL) in Ava Strong's Ilse Beck FBI Suspense Thriller series! This bundle offers books six and seven in one convenient file, with over 100,000 words of reading. In this bestselling mystery series, FBI Special Agent Ilse Beck, victim of a traumatic childhood in Germany, moved to the U.S. to become a renowned psychologist specializing in PTSD, and the world's leading expert in the unique trauma of serial-killer survivors. By studying the psychology of their survivors, Ilse has a unique and unparalleled expertise in the true psychology of serial killers. Ilse never expected, though, to become an FBI agent herself. In NOT LIKE BEFORE (Book #6), victims are going missing, clearly victims of a serial killer. FBI Special Agent Ilse Beck suspects this is no ordinary killer—with no

ordinary M.O. With the clock running out, can she crack the case in time to save the next victim? As Ilse goes deeper down the rabbit hole, she soon realizes something isn't adding up. She must put her brilliant mind to the test to make sense of all the evidence—including the clues that may be hiding right under her nose. Will she crack under the pressure? And will it be too late? In NOT LIKE NORMAL (Book #7), when victims of a serial killer are found with their bodies displayed in a dramatic way, FBI Special Agent Ilse Beck is summoned. Can she decode his mysterious signature and enter his mind before he claims his next victim? This killer is more deranged than Ilse could have imagined, but it's up to her to figure out what his plan is—and why. Will she come out on top in this cat-and-mouse game, or will she fall right into the killer's trap? A dark and suspenseful crime thriller, the bestselling ILSE BECK series is a breathtaking page-turner, an unputdownable mystery and suspense novel. A compelling and perplexing psychological thriller, rife with twists and jaw-dropping secrets, it will make you fall in love with a brilliant new female protagonist, while it keeps you shocked late into the night. FUTURE BOOKS IN THE SERIES WILL BE AVAILABLE SOON.

 $[3]$   $[2]$   $[2]$   $[3]$   $[3]$   $[3]$   $[3]$   $[3]$   $[3]$   $[3]$   $[3]$   $[3]$   $[3]$   $[3]$   $[3]$   $[3]$   $[3]$   $[3]$   $[3]$   $[3]$   $[3]$   $[3]$   $[3]$   $[3]$   $[3]$   $[3]$   $[3]$   $[3]$   $[3]$   $[3]$   $[3]$   $[3]$   $[3]$   $[3]$   $[3]$   $[3]$   $[3]$ Strong,2022-06-13 A bundle of books #5 (NOT LIKE SHE THOUGHT) and #6 (NOT LIKE BEFORE) in Ava Strong's Ilse Beck FBI Suspense Thriller series! This bundle offers books five and six in one convenient file, with over 100,000 words of reading. In this bestselling mystery series, FBI Special Agent Ilse Beck, victim of a traumatic childhood in Germany, moved to the U.S. to become a renowned psychologist specializing in PTSD, and the world's leading expert in the unique trauma of serial-killer survivors. By studying the psychology of their survivors, Ilse has a unique and unparalleled expertise in the true psychology of serial killers. Ilse never expected, though, to become an FBI agent herself. In NOT LIKE SHE THOUGHT (Book #5), this case, tougher than she could have imagined, brings up dark memories from Ilse's own past. But the clock is ticking, and she has little time to waste. Can Ilse battle her own demons and solve the twisted puzzle before time runs out? In NOT LIKE BEFORE (Book #6), victims are going missing, clearly victims of a serial killer, and FBI Special Agent Ilse Beck suspects this is no ordinary killer—with no ordinary M.O. With the clock running out, can she crack the case in time to save the next victim? As Ilse goes deeper down the rabbit hole, she soon realizes something isn't adding up. She must put her brilliant mind to the test to make sense of all the evidence—including the clues that

may be hiding right under her nose. Will she crack under the pressure? And will it be too late? A dark and suspenseful crime thriller, the bestselling ILSE BECK series is a breathtaking page-turner, an unputdownable mystery and suspense novel. A compelling and perplexing psychological thriller, rife with twists and jawdropping secrets, it will make you fall in love with a brilliant new female protagonist, while it keeps you shocked late into the night. Book #7 in the series—NOT LIKE NORMAL—is also available.

PROFESSIONAL SHAREPOINT 2013 ADMINISTRATION EBOOK AND SHAREPOINT-VIDEOS.COM BUNDLE SHANE YOUNG, STEVE Caravajal,Todd Klindt,Asif Rehmani,2013-11-11 Professional SharePoint 2013 Administration eBook And SHAREPOINT-VIDEOS COM BUNDLE

**P. PHOTOGRAPHY LIZ WELLS, 2004 THIS SEMINAL TEXT FOR PHOTOGRAPHY STUDENTS IDENTIFIES KEY DEBATES IN** photographic theory, stimulates discussion and evaluation of the critical use of photographic images and ways of seeing. This new edition retains the thematic structure and text features of its predecessors but also expands coverage on photojournalism, digital imaging techniques, race and colonialism. The content is updated with additional international and contemporary examples and images throughout and the inclusion of colour photos. Features of this new edition include: \*Key concepts and short biographies of major thinkers \*Updated international and contemporary case studies and examples \*A full glossary of terms, a comprehensive bibliography \*Resource information, including guides to public archives and useful websites

**F** GEOSPATIAL TECHNOLOGIES FOR ALL ALI MANSOURIAN, PETTER PILESJF LARS HARRIE, RON VAN LAMMEREN, 2018-03-23 This book presents the research papers accepted for the 21st AGILE Conference on Geographic Information Science, held at Lund University Geographical Information Systems (GIS) Centre, Sweden on 12–15 June 2018. It discusses the role of geospatial technologies in the digitalization of society and is intended primarily for professionals and researchers in fields that can benefit from geoinformation – both within and outside the area of geographic information science.

**GET THE PICTURE** DAN RICHARDS, THE EDITORS OF POPULAR PHOTOGRAPHY, 2016-10-18 RESOURCE ADDED FOR THE PHOTOGRAPHY PROGRAM 312031.

Official Gazette of the United States Patent and Trademark Office United States. Patent and Trademark OFFICE, 1999

P Nik Software Tools Bundle Tony L. Corbell, Oshua A. Haftel, Stan Sholik, 2012-03-03 This e-book set includes two winning guides on Nik Software tools Designed to save time in the digital workflow, Nik Software?s entire suite of products (Dfine 2.0, Color Efex Pro 4.0, Sharpener Pro 3.0, Silver Efex Pro 2, VIVEZA 2.0, and their newest software, HDR Efex Pro) was conceived with the single goal of helping photographers use products such as Adobe Photoshop more easily while also offering editing capabilities not found within Photoshop. This two-book set, Nik Software Captured and HDR Efex Pro After the Shoot, shows how best to utilize these highly popular products. Follows the way photographers think, making it easy to apply the techniques discussed in both books Explores topics appropriate to Nik Software including retouching, understanding the importance of light, and exposure, while learning all of the features and functionality of this family of products Appeals to users who want in-depth instruction on using the software as well as recommended digital workflow steps to show when and how to use these powerful tools Digital photographers, whether professionals, students, or hobbyists, will find this e-book duo useful for mastering the complete suite of Nik Software tools and creatively editing their photographs to create stunning images. Routledge German Dictionary of Electrical Engineering and Electronics Worterbuch Elektrotechnik and ELEKTRONIK ENGLISCH PETER-KLAUS BUDIG, 2020-10-14 THIS BOOK PRESENTS THE VOCABULARY OF A CONTINUALLY evolving and fundamental technical field which is finding ever broad applications in industry. It provides special attention to the language of national and international standards and recommendations, as well as appropriate field indications.

**THE WILL TRENT SERIES 7-BOOK BUNDLE** KARIN SLAUGHTER, 2014-05-13 NEW YORK TIMES BESTSELLING AUTHOR KARIN Slaughter is acclaimed for her novels of heart-stopping suspense, edge-of-your-seat intrigue, and richly imagined characters. And when Slaughter created detective Will Trent she broke the mold. While displaying an uncanny knack for reading people, solving puzzles, and cracking cases at the Georgia Bureau of Investigation, Detective Trent navigates the varied relationships with the women in his life: vice cop Angie Polaski, supervisor Amanda Wagner, partner Faith Mitchell, and Dr. Sara Linton. This gripping eBook bundle contains seven novels in the Will Trent series, including: TRIPTYCH FRACTURED UNDONE BROKEN FALLEN CRIMINAL UNSEEN Also includes the eBook novellas Snatched and Busted as well as a preview of Karin Slaughter's highly anticipated

thriller Cop Town! Praise for Karin Slaughter and her Will Trent thrillers "One of the best crime novelists in America."—The Washington Post "Crime fiction at its finest."—Michael Connelly "Slaughter writes with a razor. . . . Better than Cornwell can ever hope to be."—The Plain Dealer "Slaughter will have you on the edge of your seat."—Seattle Post-Intelligencer "Slaughter's gift for building multilayered tension while deconstructing damaged personalities gives this thriller a nerve-wracking finish."—USA Today, on Triptych "Heart-pounding . . . Trent and Mitchell, a pair of complex and deeply flawed heroes, will leave fans clamoring for the next installment."—Publishers Weekly (starred review), on Fractured "A complicated spider web of secrets and tangles."—Los Angeles Times, on Undone "Addictive . . . Slaughter is a terrific writer, and she keeps the emotional tension high throughout."—The Atlanta Journal-Constitution, on Broken "An absolute master . . . Slaughter creates some wonderfully complex and mature female characters, a distinctive achievement in the world of thrillers."—Chicago Tribune, on Fallen "[A] hold-on-to-your-hat, nail-biting story . . . What raises Slaughter way above the sensational is her wonderful way with characters."—The Washington Post, on Criminal "No one writes like Slaughter."—The Huffington Post, on Unseen

P  $\mathbb P$  Pa*tino Image Makers in Hollywood* Frank Javier Garcia Berumen, 2016-04-14 Latinos have been part of the Hollywood film industry for more than 100 years, yet beyond the remarkable success of a few, their visibility and clout have generally not reflected their significance in American society. Worse, the Latino image has suffered from widespread stereotyping in film, and performers face unjustified constraints in the kinds of roles available to them. Decade by decade from 1960 onward, this book analyzes important films made by or about Latinos, details the careers of Latino performers and filmmakers of the time, and analyzes how film portrayals of Latino characters and subjects connect with political and social trends of each decade. It discusses the role of gender, social class, and ethnicity in film portrayals and provides an overview of the diverse and dynamic Latino community in the United States, while celebrating a substantial and enduring contribution to Hollywood film history.

F **Give Your Marketing a Digital Edge - A 10-Book Bundle Special Edition** Gabriela Taylor, 2013-10-06 She has done the hard work of evaluating and learning how to use all the different online sites and tools that can help your business soar, and she has combined that knowledge into Give Your Marketing a Digital Edge, an

inexpensive 10 titles in two books that you'll refer to again and again. Here's what the Give Your Marketing a Digital Edge includes: Budget Marketing - How to Start & Market an Online Business with Little or Zero Marketing Budget: why pay for online tools when there are fantastic free ones available that will help your business for absolutely nothing? Targeting Your Market - Marketing Across Generations, Cultures & Gender: marketing by demographics can be as simple as not advertising baby diapers on a site aimed at Baby Boomers. But the truth is there's a lot more to know if you want to maximize business success and avoid blunders. Plan, Create, Optimize, Distribute - Your Strategic Roadmap to Content Marketing Success: by mastering content marketing, you can connect with customers on a personal level, build a relationship, call your audience to action, and provide a platform for customer feedback. Google Best Practices - How to Build and Market Your Business with Google: YouTube, Google+, Google+ Local, Google News, Google SEO, AdWords, AdSense, etc. - this book tells you how you can make money using everything Google has to offer. Socialize to Monetize - How To Run Effective Social Media Campaigns across the Top 25 Social Networking Sites: by mastering content marketing, you can connect with customers on a personal level, build a relationship, call your audience to action, and provide a platform for customer feedback. Pinterest Marketing - The Ultimate Guide: if your customers are on Pinterest, you need to be there too! Leverage the power of visual marketing with one of the best tools ever invented to increase sales for your business. Tumblr for Business - The Ultimate Guide: learn how to use Tumblr to showcase your brand to a worldwide audience, create social buzz, and take your business to the next level. Advertising in a Digital Age - Best Practices for AdWords and Social Media Advertising: learn how to use online advertising to reach more people, interact with your community, collect feedback and monitor results in real-time, adjust your advertising quickly, and target and retarget your messages for relevancy all on a tiny budget. Mobilize to Monetize - The Fast Track to Effective Mobile Marketing: when you use mobile technology to promote a brand and its products and services anytime, from anywhere, you can target your messages based on information you already have and engage your customers directly. Globalize to Monetize - Taking Your Online Business to New Markets: marketing globally requires cultural understanding and overcoming barriers of language and culture are crucial to successfully market globally.

**P. PLASTERING WINDOWS XP HOME EDITION GUY HART-DAVIS, 2006-02-20 THE ONLY WINDOWS XP HOME EDITION** Resource You Need—Now Completely Updated Here's the insider knowledge you need to maximize Microsoft's powerful home operating system, whether you're moving straight to XP or upgrading from Windows 98 or Me. This encyclopedic guide delivers full coverage of every topic from installation and multimedia, to security and networking. Beginners can start off by using Windows XP on a stand-alone computer and connecting to the Internet, while experienced users can quickly build and secure a home network, work with the Registry to change XP's behavior, and optimize and troubleshoot Windows XP. Coverage includes: Upgrading from Windows 98 or Me Taking full advantage of XP multi-user support Customizing Windows XP Installing, removing, and running programs Sharing files securely--or keeping them private Adding hardware and installing drivers Connecting your computer or network to the Internet Sending secure e-mail and minimizing spam Communicating via the latest versions of Windows Messenger Using Windows Firewall Getting and giving help via the Internet Enjoying audio, video, and DVDs with Windows Media Player 10 Burning audio and data CDs Building a secure home network Using Microsoft PowerToys Using VPNs and connecting to a company network Setting up wireless networks with Wi-Fi Protected Access (WPA)

P **EEARNING COCOA WITH OBJECTIVE-C** APPLE COMPUTER INC, JAMES DUNCAN DAVIDSON, 2002-09-20 LEARNING COCOA with Objective-C is the must-have book for people who want to develop applications for Mac OS X, and is the only book approved and reviewed by Apple engineers. Based on the Jaguar release of Mac OS X 10.2, this edition of Learning Cocoa includes examples that use the Address Book and Universal Access APIs. Also included is a handy quick reference card, charting Cocoa's Foundation and AppKit frameworks, along with an Appendix that includes a listing of resources essential to any Cocoa developer--beginning or advanced.Completely revised and updated, this 2nd edition begins with some simple examples to familiarize you with the basic elements of Cocoa programming as well Apple's Developer Tools, including Project Builder and Interface Builder.After introducing you to Project Builder and Interface Builder, it brings you quickly up to speed on the concepts of objectoriented programming with Objective-C, the language of choice for building Cocoa applications. From there, each chapter presents a different sample program for you to build, with easy to follow, step-by-step instructions to teach you the fundamentals of Cocoa programming. The techniques you will learn in each

chapter lay the foundation for more advanced techniques and concepts presented in later chapters.You'll learn how to: Effectively use Apple's suite of Developer Tools, including Project Builder and Interface Builder Build single- and multiple-window document-based applications Manipulate text data using Cocoa's text handling capabilities Draw with Cocoa Add scripting functionality to your applications Localize your application for multiple language support Polish off your application by adding an icon for use in the Dock, provide Help, and package your program for distribution Each chapter ends with a series of Examples, challenging you to test your newly-learned skills by tweaking the application you've just built, or to go back to an earlier example and add to it some new functionality. Solutions are provided in the Appendix, but you're encouraged to learn by trying.Extensive programming experience is not required to complete the examples in the book, though experience with the C programming language will be helpful. If you are familiar with an object-oriented programming language such as Java or Smalltalk, you will rapidly come up to speed with the Objective-C language. Otherwise, basic object-oriented and language concepts are covered where needed. **P.** RIFOWORLD , 1984-11-26 INFOWORLD IS TARGETED TO SENIOR IT PROFESSIONALS. CONTENT IS SEGMENTED INTO Channels and Topic Centers. InfoWorld also celebrates people, companies, and projects. P PHYSICS EXAM-BUILDER FOR HKDSE Y. M. YEUNG, 2014-10-01 THIS BOOK COVERS THE ELECTIVE MODULE MEDICAL PHYSICS OF THE HKDSE (THE HONG KONG DIPLOMA OF SECONDARY EDUCATION EXAMINATION) PHYSICS EXAMINATION. IT contains comprehensive notes of the relevant knowledge for the examination, so that it can be used as a coursebook as well. It contains a wealth of multiple choice questions and structured questions in examination format, with detailed solutions, to help students consolidate their concepts and master their skills.

Working Mother ,1998-04 The magazine that helps career moms balance their personal and professional lives.

THE BUSINESS OF STUDIO PHOTOGRAPHY EDWARD R. LILLEY, 2012-01-13 THE BUSINESS OF STUDIO PHOTOGRAPHY IS packed with proven strategies for starting a new studio or improving an existing one—and now this classic book has been thoroughly updated and revised for the new digital-imaging era. Expert advice on every aspect of running a studio is featured: location, financing, equipment, digital shooting, proofing, and ordering; marketing,

Web advertising, public relations and self-promotion; pricing, negotiating with labs, selling to the wedding, portrait, school, commercial, and art photography markets; digital imaging, business plans, and more. Equipment checklists and sample business forms, plus full resource lists for websites, magazines, and books are included. The Business of Studio Photography is the complete one-stop guide to opening and running a successful photography studio.

Thank you very much for reading Bindle Maker From Photos Images Pictures. As you may know, people have look numerous times for their favorite books like this Bindle Maker From Photos Images Pictures, but end up in infectious downloads.

Rather than enjoying a good book with a cup of tea in the afternoon, instead they juggled with some harmful virus inside their desktop computer.

Bindle Maker From Photos Images Pictures is available in our digital library an online access to it is set as public so you can download it instantly.

Our digital library saves in multiple countries, allowing you to get the most less latency time to download any of our books like this one.

Kindly say, the Bindle Maker From Photos Images Pictures is universally compatible with any devices to read

# Table of Contents Bindle Maker From Photos Images Pictures

1. Understanding the eBook Bindle Maker From Photos

# Images Pictures

- The Rise of Digital Reading Bindle Maker From Photos Images Pictures
- Advantages of

# eBooks Over

Traditional Books

2. Identifying Bindle Maker From Photos Images Pictures Exploring Different

- Considering Fiction vs. Non-Fiction
- Determining Your Reading Goals
- 3. Choosing the Right eBook PI ATFORM
	- Popular eBook PI ATFORMS
	- Features to Look for in an Bindle Maker From Photos Images **PICTURES**
	- o User-Friendly **INTERFACE**
- 4. Exploring eBook Recommendations from Bindle Maker From Photos Images **PICTURES** 
	- Personalized Recommendations
	- Bindle Maker From Photos Images Pictures User Reviews and Ratings
	- Bindle Maker From Photos Images

PICTURES AND Bestseller Lists

- 5. Accessing Bindle Maker From Photos Images Pictures Free and Paid eBooks
	- Bindle Maker From Photos Images PICTURES PUBLIC
		- Domain eBooks
	- Bindle Maker From Photos Images Pictures eBook
	- Subscription Services
	- Bindle Maker From Photos Images Pictures Budget-Friendly Options
- 6. Navigating Bindle Maker From Photos Images Pictures eBook Formats
	- ePub, PDF, MOBI, and **MORE**
	- Bindle Maker From Photos Images
		- Pictures
		- COMPATIBILITY WITH

Devices

- Bindle Maker From Photos Images PICTURES ENHANCED eBook Features
- 7. Enhancing Your Reading **EXPERIENCE** 
	- Adjustable Fonts and Text Sizes of Bindle Maker From Photos Images Pictures
	- Highlighting and NOTE-TAKING BINDLE Maker From Photos Images Pictures
	- Interactive Elements Bindle Maker From Photos Images **PICTURES**
- 8. STAYING ENGAGED WITH BINDLE Maker From Photos Images Pictures
	- <sup>O</sup> JOINING ONLINE READING Communities
	- Participating in Virtual Book Clubs
- Following Authors and Publishers Bindle
- Maker From Photos Images Pictures
- 9. BALANCING **EBOOKS** AND Physical Books Bindle Maker From Photos Images **PICTURES** 
	- Benefits of a Digital Library
	- Creating a Diverse Reading Collection Bindle Maker From Photos Images **PICTURES**
- 10. Overcoming Reading CHALL ENGES
	- Dealing with Digital Eye Strain
	- **O** MINIMIZING **DISTRACTIONS**
	- Managing Screen Time
- 11. CULTIVATING A READING Routine Bindle Maker From Photos Images Pictures Setting Reading
- Goals Bindle Maker From Photos Images Pictures
- **CARVING OUT** Dedicated Reading Time
- 12. Sourcing Reliable Information of Bindle Maker From Photos Images Pictures
	- Fact-Checking eBook Content of Bindle Maker From Photos Images Pictures
	- Distinguishing Credible Sources
- 13. PROMOTING LIFELONG EARNING
	- Utilizing eBooks for Skill Development
	- Exploring Educational eBooks
- 14. Embracing eBook Trends
	- **O** INTEGRATION OF MULTIMEDIA FLEMENTS
	- Interactive and Gamified eBooks

# Bindle Maker From Photos Images Pictures

# Bindle Maker From Photos Images PICTURES INTRODUCTION

In todays digital age, the availability of Bindle Maker From PHOTOS IMAGES PICTURES BOOKS AND manuals for download has revolutionized the way we access information. Gone are the days of physically flipping through pages and carrying heavy textbooks or manuals. With just a few clicks, WE CAN NOW ACCESS A WEALTH OF knowledge from the comfort of our own homes or on the go. This article will explore the advantages of Bindle Maker From Photos Images Pictures books and manuals for download, along WITH SOME POPULAR PLATFORMS THAT offer these resources. One of the significant advantages of Bindle Maker From Photos Images PICTURES BOOKS AND MANUALS FOR download is the cost-saving aspect. Traditional books and

manuals can be costly, especially if you need to purchase several of them for educational or professional purposes. By accessing Bindle Maker From PHOTOS IMAGES PICTURES VERSIONS, YOU ELIMINATE THE NEED TO SPEND money on physical copies. This not ONLY SAVES YOU MONEY BUT ALSO reduces the environmental impact associated with book production and transportation. Furthermore, Bindle Maker From Photos Images PICTURES BOOKS AND MANUALS FOR download are incredibly convenient. With just a computer or smartphone and an internet connection, you can access a vast library of resources on any subject imaginable. Whether youre a student looking for textbooks, a professional seeking industryspecific manuals, or someone interested in self-improvement, these digital resources provide an efficient and accessible means of

acquiring knowledge. Moreover, PDF **books** and manuals offer a range of benefits compared to other digital formats. PDF files are designed to retain their formatting regardless of the device used to open them. This ensures that the content appears exactly as intended by the author, WITH NO LOSS OF FORMATTING OR missing graphics. Additionally, PDF files can be easily annotated, bookmarked, and searched for specific terms, making them highly practical for studying or referencing. When it comes to accessing Bindle Maker From Photos Images Pictures books and manuals, several platforms offer an extensive collection of resources. One such platform is PROJECT GUTENBERG, A NONPROFIT organization that provides over 60,000 free eBooks. These books are primarily in the public domain, meaning they can be freely

distributed and downloaded. Project Gutenberg offers a wide range of classic literature, making it an excellent resource for literature enthusiasts. Another popular platform for Bindle Maker From Photos Images Pictures books and manuals is Open Library. OPEN LIBRARY IS AN INITIATIVE OF THE Internet Archive, a non-profit organization dedicated to digitizing cultural artifacts and making them accessible to the public. Open Library hosts millions of books, including both public domain works and contemporary titles. It also allows users to borrow digital copies of certain books for a limited period, similar to a library lending system. Additionally, many universities and educational institutions have their own digital libraries that provide free access to PDF books and manuals. These libraries often offer academic texts, research papers, and

technical manuals, making them invaluable resources for students and researchers. Some notable examples include MIT OpenCourseWare, which offers FREE ACCESS TO COURSE MATERIALS FROM THE MASSACHUSETTS INSTITUTE of Technology, and the Digital PUBLIC LIBRARY OF AMERICA, WHICH provides a vast collection of digitized books and historical documents. In conclusion, Bindle Maker From Photos Images Pictures books and manuals for download have transformed the WAY WE ACCESS INFORMATION THEY provide a cost-effective and convenient means of acquiring knowledge, offering the ability to access a vast library of resources at our fingertips. With platforms like Project Gutenberg, Open Library, and various digital libraries offered by educational institutions, we have access to an ever-expanding collection of books

and manuals. Whether for educational, professional, or personal purposes, these digital resources serve as valuable tools for continuous learning and selfimprovement. So why not take advantage of the vast world of Bindle Maker From Photos Images PICTURES BOOKS AND MANUALS FOR download and embark on your journey of knowledge?

# FAQs About Bindle Maker From Photos Images Pictures Books

1. Where can I buy Bindle Maker From Photos Images PICTURES BOOKS? Bookstores: Physical bookstores like Barnes & Noble, Waterstones, and independent local stores. Online Retailers: Amazon,

Book Depository, and various online bookstores offer a wide range of books in physical and digital **FORMATS** 

- 2. What are the different book FORMATS AVAILABLE? Hardcover: Sturdy and durable, usually more expensive. Paperback: Cheaper, lighter, and more portable than hardcovers. E-books: Digital books available for e-readers like Kindle or software like Apple Books, Kindle, and Google Play Books.
- 3. How do I choose a Bindle Maker From Photos Images PICTURES BOOK TO READ? Genres: Consider the genre you enjoy (fiction, nonfiction, mystery, sci-fi, etc.). Recommendations: Ask friends, join book clubs, or explore online reviews and

recommendations. Author: If you like a particular author, you might enjoy more of their work.

- 4. How do I take care of Bindle Maker From Photos Images Pictures books? Storage: Keep them away from direct sunlight and in a dry environment. Handling: Avoid folding pages, use bookmarks, and handle them WITH CLEAN HANDS. CLEANING: Gently dust the covers and pages occasionally.
- 5. Can I borrow books without buying them? Public Libraries: Local libraries offer a wide range of books for borrowing. Book Swaps: Community book exchanges or online platforms where people exchange books.
- 6. How can I track my reading progress or manage my book collection? Book Tracking

Apps: Goodreads, LibraryThing, and Book Catalogue are popular apps for tracking your reading progress and managing book collections. Spreadsheets: YOU CAN CREATE YOUR OWN SPREADSHEET TO TRACK BOOKS read, ratings, and other DETAILS.

- 7. What are Bindle Maker From Photos Images Pictures audiobooks, and where can I find them? Audiobooks: Audio recordings of books, PERFECT FOR LISTENING WHILE commuting or multitasking. PLATFORMS: AUDIBLE, LibriVox, and Google Play Books offer a wide selection of audiobooks.
- 8. How do I support authors or the book industry? Buy Books: Purchase books from authors or independent bookstores. Reviews: Leave

reviews on platforms like Goodreads or Amazon. Promotion: Share your favorite books on social media or recommend them to friends.

- 9. ARE THERE BOOK CLUBS OR reading communities I can join? Local Clubs: Check for local book clubs in libraries or community centers. Online Communities: Platforms like Goodreads have virtual book clubs and discussion groups.
- 10. Can I read Bindle Maker From Photos Images Pictures books for free? Public Domain Books: Many classic books are available for free as theyre in the public domain. Free E-books: Some websites offer free e-books legally, like Project GUTENBERG OR OPEN LIBRARY.

# Bindle Maker From Photos Images PICTURES :

marketing strategy ferrell o c hartline michael hochstein - Apr 11 2023 WEB FEB 18 2021 YOU EXAMINE today s trends from strategic digital marketing tools and integrated marketing communication to new marketing MODELS THIS EDITION ALSO DISCUSSES product labeling social media SEGMENTATION CRISIS PREPAREDNESS and innovation in global marketing as you learn to analyze plan and IMPI EMENT FEFECTIVE MARKETING pdf marketing strategy by o c ferrell ebook perlego - Feb 26 2022

WEB YOU EXAMINE TODAY S TRENDS from strategic digital marketing tools and integrated marketing communication to new marketing models this edition also discusses product labeling social media

SEGMENTATION CRISIS PREPAREDNESS and innovation in global marketing as you learn to analyze plan and implement effective marketing **STRATEGIES** marketing strategy text and cases 6th edition amazon com - Jul 14 2023 WER DEC 20 2012 PACKED WITH cutting edge coverage current examples new cases and photographs the sixth edition delivers a practical straightforward approach to analyzing planning and implementing marketing strategies helping students learn to develop a customer oriented market strategy and market plan

marketing strategy amazon co uk FERRELL O C HARTLINE -  $A \cup G$  03 2022 WEB PACKED WITH CUTTING EDGE coverage current examples new cases and photographs the sixth edition delivers a practical straightforward approach to

analyzing planning and implementing marketing strategies helping students learn to develop a customer oriented market strategy and market plan marketing strategy text and cases o c ferrell michael - Jun 13 2023 WEB JAN 1 2013 PACKED WITH cutting edge coverage current examples new cases and photographs the sixth edition delivers a practical straightforward approach to analyzing planning and implementing marketing strategy ferrell 6th  $E$ DITION PDE PDE MARKETING - DEC 07 2022 WEB THIS PDE FROOK IS ONE OF DIGITAL edition of marketing strategy

ferrell 6th edition that can be SEARCH ALONG INTERNET IN GOOGLE bing yahoo and other mayor seach engine this special edition completed WITH OTHER DOCUMENT

marketing strategy text and cases ferrell o c abebooks - Apr 30

### 2022

WEB PACKED WITH CUTTING EDGE coverage current examples new cases and photographs the sixth edition delivers a practical straightforward approach to analyzing planning and implementing marketing strategies helping STUDENTS LEARN TO DEVELOP A customer oriented market strategy and market plan marketing strategy text and cases  $GOOG$  F BOOKS - Aug 15 2023 WEB PACKED WITH CUTTING EDGE coverage current examples new cases and photographs the sixth edition delivers a practical straightforward approach to analyzing planning and implementing marketing strategy text and cases  $6$ TH EDITION FERRELL TEST BANK -  $\vert$ AN 28 2022 WEB FEB 18 2018 DIE STA TOP KEY DIFFICULTY MODERATE NAT BUSPROG analytic disc marketing plan a head maintaining customer focus and

balance in strategic planning BLOOM S COMPREHENSION MARKETING strategy text and cases 6th edition ferrell test bank full clear download no error formatting at marketing strategy text and cases 6th edition ferrell test bank issuu - Dec 27 2021 WEB FEB 15 2018 A IT CLEARLY outlines the organization s mission and vision b it outlines how the organization will raise capital to FINANCE GROWTH C IT FOCUSES SOLELY on the internal resources needed to marketing strategy text only 6th edition amazon com - Oct 05 2022 WEB DEC 20 2012 PACKED WITH cutting edge coverage current examples new cases and photographs the sixth edition delivers a practical straightforward approach to analyzing planning and implementing MARKETING STRATEGIES HELPING students learn to develop a customer oriented market strategy

and market plan marketing concepts and strategies sally dibb google books - Jun 01 2022 web perfect for students of all backgrounds and interest levels the sixth edition of dibb simkin pride and ferrell s marketing concepts and strategies combines a thorough overview of essential marketing principles concepts and STRATEGIES WITH A VISUALLY engaging reader friendly **PRESENTATION** pdf marketing strategy ferrel hartline su dj academia edu - Sep 04 2022 WFR MARKETING STRATEGY FERREL hartline su dj 2012 djd ddkd see full pdf download pdf see full pdf download pdf see full pdf marketing strategy 6th edition by ferrell o c hartline michael - Jan 08 2023 WEB JAN 1 2012 MARKETING strategy 6th edition by ferrell o c hartline michael 2012 paperback amazon com books

### marketing strategy 6th edition

vitalsource - Jul 02 2022 WER MARKETING STRATEGY 6TH EDITION is written by o c ferrell michael hartline and published by cengage learning the digital and etextbook isbns for marketing strategy are 9781285657448 1285657446 AND THE PRINT ISRNS ARE 9781285084794 1285084799 save up to 80 versus print by going digital with vitalsource marketing strategy o c ferrell michael hartline bryan w - May 12 2023 WEB MAR 3 2021 MARKETING STRATEGY O C FERRELL MICHAEL hartline bryan w hochstein cengage learning mar 3 2021 business economics 576 pages learn how to think and act like an effective

marketing concepts and strategies 6th ed open university - Mar 10

2023

web perfect for students of all backgrounds and interest levels THE SIXTH EDITION OF DIBB SIMKIN PRIDE and ferrell s marketing concepts and strategies combines a thorough overview of essential marketing principles concepts and STRATEGIES WITH A VISUALLY engaging reader friendly presentation

# marketing strategy sixth edition ferrell flashcards quizlet - Nov 06 2022

WER MARKETING STRATEGY SIXTH edition ferrell flashcards learn meta market cluster of closely related goods and services that center around a specific consumption activity access point META MEDIARY PROVIDES A SINGLE access point where buyers can locate and contact many different sellers in metamarket portal marketing strategy o c ferrell michael hartline google books - Feb 09 2023 WEB APR 1 2010 OC FERRELL michael hartline cengage learning apr 1 2010 business economics 768 pages the powerful new marketing strategy features its most aggressive case revision program to marketing management strategies o c ferrell michael d - Mar 30 2022 WER THOROUGHLY REVISED AND updated marketing managment strategies 5e international edition continues with one primary goal to teach students to think and

act like marketers packed with cutting edge coverage current EXAMPLES NEW CASES AND FOR THE first time photographs the fifth edition delivers a practical straightforward approach to WINTER S TAIL HOW ONE LITTLE dolphin learned to swim again - May 12 2023 WEB OCT 1 2009 JULIANA HATKOFF

4 27 486 ratings80 reviews

marketer

WINTER IS A DOLPHIN IUST OVER TWO years ago when she was a baby she WAS RESCUED FROM A CRAB TRAP HER tail seriously damaged winter was rushed to clearwater marine aquarium a marine animal hospital it wasn t clear that she would survive

WINTER S TAIL HOW ONE LITTLE dolphin learned to swim again - Jan 28 2022

WEB OCT 8 2021 WINDCAR ABOUT read b it s bedtime in the hundred acre wood but tiny roo isn t the tiniest bit sleepy pdf dowload b after kanga has run out of bedtime STORIES THEIR FRIENDS ARRIVE TO HELP

WINTER S TAIL HOW ONE LITTLE dolphin learned to swim again - Dec 07 2022

WFB IN DECEMBER 2005 A FISHERMAN happens to notice a baby dolphin entangled in a crab trap rescuers free her but the badly injured dolphin eventually loses her tail under the care of staff and

volunteers at clearwater marine aquarium winter learns to swim but by swishing from side to side like a fish

WINTER S TAIL HOW ONE LITTLE dolphin learned to swim again - Jul 14 2023

WEB 1 VOLUME UNPAGED  $22 \times 25$  cm describes the rescue and rehabilitation of a young atlantic bottlenose dolphin named winter WHO RECEIVED AN ARTIFICIAL TAIL after being badly injured when caught in a crab trap the story that inspired the new major motion picture cover

WINTER STAIL HOW ONE LITTLE dolphin learned to sw kelsi - Jun 01 2022

WEB TIMES TO DOWNLOAD ANY OF OUR books in the manner of this one merely said the winter s tail how one little dolphin learned to sw is universally compatible taking into account any devices to read the cultural lives of whales and

dolphins hal whitehead 2015 drawing on their own research as  $WELL$  AS SCIENTI $\overline{P}$  C LITERATURE including evolutionary

WINTER S TAIL HOW ONE LITTLE dolphin learned to swim again - Apr 30 2022

WER WINTER S TAIL IS A TRUE STORY about how a dolphin named winter lost her tail the story follows WINTER S JOURNEY AS SHE IS RESCUED and treated i like this book because it is a true story that includes actual photographs of winter and her journey it shows her rescue her prosthetic tail being made and her **RECOVERY** 

WINTER STAIL HOW ONE LITTLE dolphin learned to swim again how one - Apr 11 2023 WEB AUG 1 2011 THE STORY THAT inspired the new major motion picture when winter was a baby she was rescued from a crab trap her tail seriously damaged and rushed to clearwater marine

aquarium winter survived but eventually her tail fell off then WINTER RECEIVED A PROSTHETIC TAIL WINTER S TAIL HOW ONE LITTLE dolphin learned to swim again - Feb 09 2023 WEB A TOUCHING STORY FROM THE 1 new york times bestselling authors OF OWEN M7FF NOW IN PAPERBACK WHEN WINTER AN ATI ANTIC BOTTI ENOSE DOI PHIN WAS THREE months old she was rescued from a WINTERS TAIL HOW ONE LITTLE

dolphinlearned to swim again - Aug 15 2023

WEB ENIOY AN AMAZING STORY ABOUT a dolphin that went through incredible challenges she is an inspiration to millions around the world winter teaches people all

WINTER S TAIL HOW ONE LITTLE dolphin learned to swim again - Jul 02 2022

WEB SUMMARY IMAGES COMMENTS WINTER S TAIL HOW ONE LITTLE dolphin learned to swim again on STEAM GAMES WINTER S TAIL HOW ONE little dolphin learned to swim again review release date video gameplay guide game trailer and more game details name winter s tail how one little dolphin learned to swim again release date 2009 11

WINTER STAIL HOW ONE LITTLE dolphin learned to swim again - Dec 27 2021 WER NOV 24 2009 TAKE AN exciting journey on your nintendo ds and learn about the real life story of winter the dolphin based ON THE SCHOLASTIC ROOK FROM THE 1 new york times best selling authors of owen mzee the game includes the fully interactive book winter s tail read by the authors juliana isabella and craig hatkoff WINTER S TAIL HOW ONE LITTLE dolphin learned to swim again - Aug 03 2022 WEB WINTER S TAIL HOW ONE LITTLE dolphin learned to swim again

hatkoff juliana hatkoff isabella hatkoff craig amazon com au books

WINTER S TAIL HOW ONE LITTLE dolphin learned to swim again - Nov 06 2022

WEB WINTER S TAIL HOW ONE LITTLE dolphin learned to swim again authors juliana hatkoff isabella hatkoff craig hatkoff summary DESCRIBES THE RESCUE AND rehabilitation of a young atlantic bottlenose dolphin named winter WHO RECEIVED AN ARTIFICIAL TAIL after being badly injured when caught in a crab trap WINTER S TAIL HOW ONE LITTLE dolphin learned to swim again google books - Jan 08 2023 WFR THE STORY THAT INSPIRED THE new major motion picture when winter was a baby she was rescued from a crab trap her tail seriously damaged and rushed to clearwater marine aquarium winter

WINTER S TAIL HOW ONE LITTLE

dolphin learned to swim again - Feb 26 2022

WEB NOV 18 2018 INNOVATIONS inventions ocean overcoming OBSTACLES PERSEVERANCE photographs sea creatures veterinarians wildlife curriculum SCIENCE CURRICULUM A FISHERMAN ON florida s east coast makes a disturbing discovery a baby dolphin caught in a crab trap he frees her but is concerned when she is too exhausted to swim away WINTER STAIL HOW ONE LITTLE dolphin learned to swim again - Oct 05 2022 WFB  $1$  volume unpaged  $22 \times 25$  cm describes the rescue and rehabilitation of a young atlantic bottlenose dolphin named winter WHO RECEIVED AN ARTIFICIAL TAIL after being badly injured when caught in a crab trap 004 008 a junior library guild selection ACCELERATED READER RENAISSANCE learning lg 7 0

dolphin learned to swim again - Sep 04 2022 WER WHEN WINTER WAS A BARY SHE was rescued from a crab trap her tail seriously damaged and rushed to clearwater marine aquarium WINTER SURVIVED BUT EVENTUALLY HER tail fell off then winter received a prosthetic tail it was very challenging but now winter is thriving and using her new tail WITH GREAT COMMAND WINTER S TALE HOW ONE LITTLE dolphin learned to swim again - Jun 13 2023 WEB DEC 10 2005 OUR PLANET WINTER S TALE HOW ONE LITTLE dolphin learned to swim again aug 06 2020 one winter morning off THE COAST OF FLORIDA A BABY dolphin got caught in a crab trap **WHICH** WINTER S TAIL HOW ONE LITTLE

WINTER STAIL HOW ONE LITTLE

dolphin learned to swim again - Mar 30 2022

WER WINTER S TAIL HOW ONE LITTLE dolphin learned to swim again is a nonfiction book by juilana hatkoff isabella hatkoff and craig hatkoff it is the same book that dolphin tales is based on when winter was a baby she was rescued from a crab trap her tail seriously damaged and rushed to WINTER S TAIL HOW ONE LITTLE

# dolphin learned to swim again - Mar 10 2023

web a young injured atlantic bottlenose dolphin was rescued and taken to the clearwater fl marine aquarium there the dolphin was treated named winter and was given a prosthetic tail to allow her to swim properly full color photographs an informal text and additional sources for more information complete this inspiring **TALE** 

buy inspiring the creative soul to learn milady training - Jan 03 2022

# 3rd edition milady master educator exam study set

flashcards - Oct 12 2022 WEB 1 171 FLASHCARDS LEARN TEST MATCH Q CHAT CREATED BY BIANCA bueno7 final exam terms in this set 171 master educators who adapt the arrangement of their classroom to the

# milady master educator 3rd edition flashcards quizlet - Jul 09 2022

WEB MILADY MASTER EDUCATOR review quiz practice test teaching milady master educator review answer 25 questions in 10 minutes the basic of instructor teaching milady s master educator exam review google books - Aug 10 2022

WEB PRICE 36 95 DURATION 3 HOURS instant certificate of completion length of access 365 days enroll now instructor ce hours this course fulfills 3 hours of naccas **TEACHING** 

milady master educator final exam flashcards quizlet - Jun 20 2023 WEB STUDY WITH QUIZLET AND memorize flashcards containing terms like today s master educator have qualities that will to ensure a constructive working environment your actions and milady s master educator instructor test - Aug 22 2023 WER SEP 20 2023 1 199 flashcards learn test match q chat created by surgthebarber terms in this set 199 time a continuum measured in terms of events suceed from master educator 3e to milady

professional - Jun 08 2022 web aug 31 2021 milady support call 866 848 5143 mon fri 8am 7pm est or email email protected to place an order get tracking info get an invoice or resolve order issues

milady master educator review quiz practice test - Apr 06 2022

WER HOW MANY COURSES DO I NEED for my milady master educator certification to receive your level 1 master educator certification you must complete a total of 12 classes to

buy developing effective educator relationships milady training - Feb 04 2022

WEB PRICE 36 95 DURATION 3 HOURS instant certificate of completion length of access 365 days enroll now instructor ce hours this course fulfills 3 hours of naccas **TEACHING** 

milady professional educator exam prep amazon com - Sep 30 2021

### student instructor curriculum milady beauty education - Nov 13 2022

web milady s master educator exam review letha barnes google books this is the primary student supplement to milady s core disciplines cosmetology nail

#### **TECHNOLOGY**

milady s master educator

flashcards quizlet - Sep 11 2022 web master educator 3e to milady professional educator 4e transition guide this transition guide was developed to share the primary differences between

# master educator 4th edition 9781337786836 cengage - Dec 14 2022

WEB TERMS IN THIS SET 24 IMAGINITIVE learners type 1 as educators primarily interested in transmitting knowledge type 2 analytical as educators second quadrant **WATCHING** 

# milady master educator 3rd edition chapter 1 review - Mar 17 2023

WEB JUL 18 2018 LEARN ABOUT THE milady professional educator 4th edition here master educator third edition provides the backbone of the instructor theory for the beauty and

MASTER EDUCATOR CERTIFICATION milady - Jul 21 2023 WEB WHEN HOLDING A CONFERENCE THE MASTER EDUCATOR SHOULD CAREFULLY prepare for the conference establish concrete goals for improvement identify specific areas for

buy educator bootcamp part 1 milady training - May 07 2022 WER HOW MANY COURSES DO LNEED for my milady master educator certification to receive your level 1 master educator certification YOU MUST COMPLETE A TOTAL OF 12 classes to

### master educator 3rd edition

milady - Jan 15 2023 WEB JUL 12 2023 TERMS IN THIS SET 55 facilitate learning the basic function of the educator is to adapt teaching is an intellectual experience that demands the ability to invent

milady master educator chapter 1 exam review flashcards - May 19

### 2023

WEB FACILITATE LEARNING EXHIBIT loyalty and fairness demonstrate competency today s master educator will have qualities that WILL POSITIVE TOWARD YOUR employer and institution to exam review for master educator 3rd edition - Apr 18 2023 WEB THE 21ST CENTURY EDUCATOR IS better know as a facilitator to better facilitate learning the master educator will identify the matierals and equipment neceaary for class learning HIGH IMPACT TEACHING SKILLS AND presentation techniques - Dec 02 2021

milady professional educator 4th edition milady - Mar 05 2022 web there are 4 lessons in the course as well as a final exam YOU MUST PASS THE FINAL EXAM WITH a score of 70 or higher in order to obtain your certificate of

# Bindle Maker From Photos Images Pictures

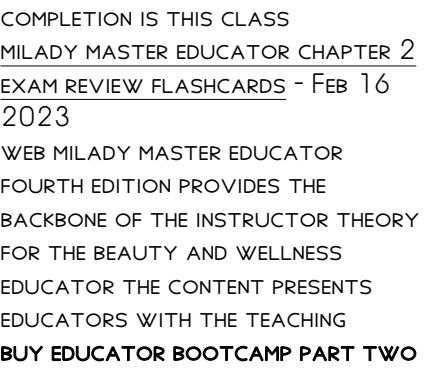

- Nov 01 2021

Best Sellers - Books ::

[printable worksheets for 8th](https://www.freenew.net/primo-explore/book-search/?k=Printable-Worksheets-For-8th-Grade.pdf) **GRADE** [project management msc distance](https://www.freenew.net/primo-explore/book-search/?k=Project-Management-Msc-Distance-Learning.pdf) **LEARNING** PROBABILITY AND STATISTICS FOR [engineering and the sciences answers](https://www.freenew.net/primo-explore/book-search/?k=Probability_And_Statistics_For_Engineering_And_The_Sciences_Answers.pdf) [prentice hall chemistry answers](https://www.freenew.net/primo-explore/book-search/?k=prentice-hall-chemistry-answers-2014-topic-7.pdf)

[2014 topic 7](https://www.freenew.net/primo-explore/book-search/?k=prentice-hall-chemistry-answers-2014-topic-7.pdf) [principles of banking](https://www.freenew.net/primo-explore/book-search/?k=principles_of_banking.pdf) [principles of macroeconomics by n](https://www.freenew.net/primo-explore/book-search/?k=principles_of_macroeconomics_by_n_gregory_mankiw.pdf) [gregory mankiw](https://www.freenew.net/primo-explore/book-search/?k=principles_of_macroeconomics_by_n_gregory_mankiw.pdf) [professional practice in facility](https://www.freenew.net/primo-explore/book-search/?k=Professional_Practice_In_Facility_Programming.pdf) **PROGRAMMING** [pre algebra final exam study guide](https://www.freenew.net/primo-explore/book-search/?k=pre_algebra_final_exam_study_guide_answers.pdf) [answers](https://www.freenew.net/primo-explore/book-search/?k=pre_algebra_final_exam_study_guide_answers.pdf) [praise the lord the king of heaven](https://www.freenew.net/primo-explore/book-search/?k=Praise-The-Lord-The-King-Of-Heaven.pdf) [principles of evolution](https://www.freenew.net/primo-explore/book-search/?k=principles-of-evolution-vocabulary-practice-answer-key.pdf) [vocabulary practice answer key](https://www.freenew.net/primo-explore/book-search/?k=principles-of-evolution-vocabulary-practice-answer-key.pdf)